# Run control and data flow

Matt Kramer

2x2 DAQ/computing meeting Mar 7 2024

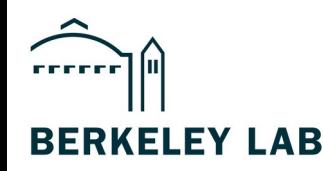

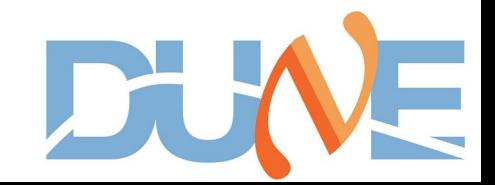

#### Run control requirements

- Remotely start/stop runs in all 3 DAQs simultaneously
- Configure each DAQ for each new run
	- Minimize manual access/configuration of each DAQ
- Produce metadata for those systems where the DAQ does not
	- Currently only MINERvA DAQ produces metadata

#### Run control design

- Two options were discussed:
	- 1) Modify MINERvA run control to support the CRS/LRS DAQs
	- 2) Write separate run control software that speaks the MINERvA run control protocol (+ CRS/LRS)
- Decision: Option 2
	- Fewer risks, less ramp-up time
- Implementation: Lightweight Python package
	- Use mnvruncontrol library for full-featured remote control of the MINERvA RC
	- Command line interface (+ simple web GUI?)
	- Configuration dictionary loaded from TOML file

### Controlling MINERvA

- MINERvA already has a very "remote control-friendly" design
- Jeremy's "PostOffice" protocol (in mnvruncontrol) makes it easy to send commands/queries to MINERvA run control
- On my laptop, have dummy instances of MINERvA's DataAcquisitionManager and RunControl
- Inspection of RunControl code revealed the necessary commands to send to the DataAcquisitionManager
	- Start/stop run, get/release control, query status
- Can successfully tell DataAcquisitionManager to start a run
	- Thanks to PostOffice, RunControl sees the state change without our telling it; we need only talk to DataAcquisitionManager
	- Configuration is sent as part of the start command

### Controlling LRS

- LRS DAQ (afi-daq) already includes a remote control server that speaks a very simple protocol
- On my laptop, have afi-daq running in a container
	- Able to send start/stop commands to it
- Remote control also allows sending run config in JSON form
	- Need to explore/test this
- New remote control capabilities can be added by modifying afidaq/libs/remote-control-server
- Minor annoyance: Listen port is randomized
	- Potential fix: Modify afi-daq/apps/afi-run-control/RcCoreApp.cpp

## Controlling CRS

- Current approach:
	- Start run: Run control SSHs into DAQ machine, spawns record data.py in the background, writes that processes's PID to a tmp file
	- Stop run: SSH in, read PID, send SIGSTOP
- If CRS DAQ adds a persistent remote control server, we can switch to using that

#### Current status and roadmap

- Preliminary code: https://github.com/mjkramer/mx2x2 run\_control/
- Contains classes for starting/stopping runs in the 3 systems
- Immediate-term: Needs CLI, config file loading
	- Where "config file" contains e.g. host/port of each system
- Near-term TODOs
	- Support for run configuration
	- Accounting for latency, startup time, etc. to ensure that run start/stop time is aligned as closely as possible between the 3 systems
	- Failure recovery
	- Metadata generation(?)
- Longer-term: Web GUI with start/stop buttons, common run config params, etc.
	- Retain CLI / config.toml for experts

#### A word on metadata

- We need to decide whether metadata generation should be the responsibility of the CRS and LRS DAQs
	- Advantage: Direct access to internal details
	- Disadvantages: Risk, complexity
- Worth keeping in mind: Even if metadata generation lives outside the DAQs, we might still need to modify them to export more information
- Need a comprehensive list of metadata fields for each system
	- Will help in choosing an implementation
- Can reference existing metadata support in MINERvA and 2x2\_sim

#### Data flow: The ideal

- Eventual goal:
	- 1) Data+metadata written to DAQ local storage
	- 2) Ingest daemon pulls them to scratch dCache via xrootd
	- 3) Declaration daemon declares them to MetaCat and Rucio
	- 4) Rucio places FNAL replica in persistent or tape-backed dCache
	- 5) Rucio asks FTS3 to transfer the data to NERSC via xrootd
	- 6) File detected at NERSC; prompt processing launched

#### Data flow: Reaching the ideal

- What do we need to get there?
	- xrootd servers undeground + firewall rule (done?)
	- Full metadata generation (i.e. add CRS and LRS metadata)
	- Configuration of Ingest, DeclaD
	- Support for third-party copy in NERSC xrootd (done?)
	- Rucio rules for NERSC
	- Decision on treatment of "small" files (CRS, MINERvA)
		- Option 1: Tar up CRS files from multiple runs. Separately tar up MINERvA files from multiple runs
		- Option 2: Tar up CRS+LRS+MINERvA for each run

#### Data flow: In the meantime

- Can now get 5-week SSH keys for both the NERSC "dunepro" and "dunepr" accounts (FNAL-managed and LBNL-managed, resp.), usable from acd-gw01 and acd-gw02
- Central run control (or a separate daemon) can transfer complete data files from acd-daq0X to NFS dropbox
- rsync loop on acd-gw0X can transfer from dropbox to NERSC CFS, FNAL dCache
	- Analogous setup used successfully for transfers from Bern
- If scp is problematic, can use xrootd or gsiftp
	- What's the max lifetime of a VOMS proxy?

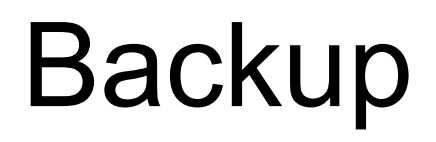

#### The big picture

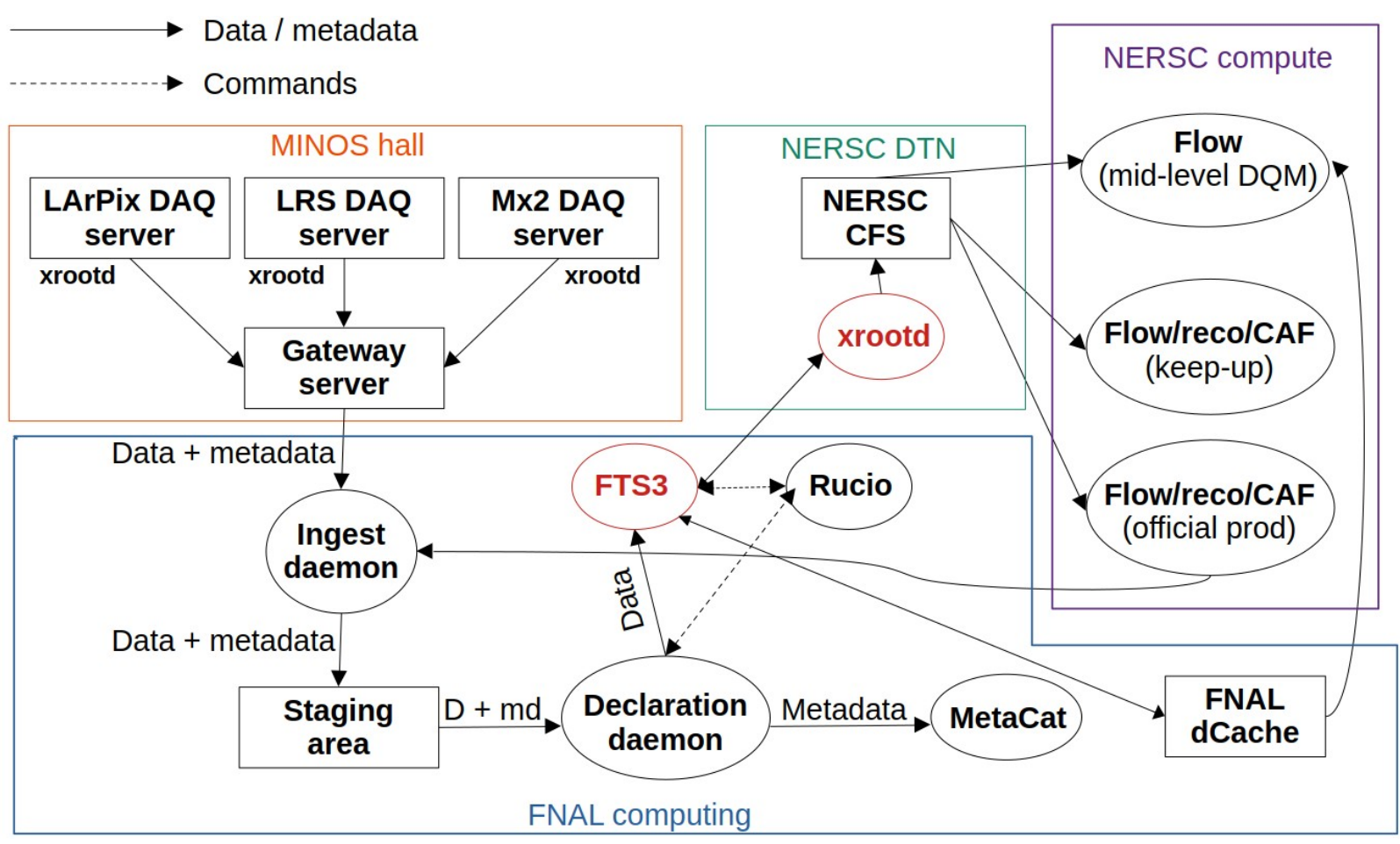

#### NERSC as a Rucio Storage Element

- XRootD server now running on dtn14. Does not yet support third-party copies using FNAL's "dunepro" credentials
- Need that feature in order to enable Rucio's use of File Transfer Service (FTS3) for transfers between NERSC and FNAL
- Is this the last remaining TODO before NERSC can be activated as an RSE with bidirectional transfers?
- Does the fix need to happen at NERSC or at FNAL?

#### Rucio rules, FTS3

- Once NERSC is functioning as an RSE, rules need to be added to Rucio for transfer of Minerva (and later 2x2) data
- Can we define rules that will work indefinitely, or will the rules need to be regularly updated?
	- In the latter case, how can we automate these updates?
- Will there be a need for any changes to the File Transfer Service?
- Likewise for ingest and declaration daemons?

### In the hall

- Need XRootD servers running in the halls with access to DAQ data
	- Run xrootd on the DAQ machines or on e.g. ops machines?
	- In latter case, how will xrootd access DAQ disks?
	- How many xrootd servers?
- Need to tell gateway to allow ingest daemon to reach xrootd
- Need to write metadata generator for CRS and LRS
	- Post-run scripts called by the central run control?